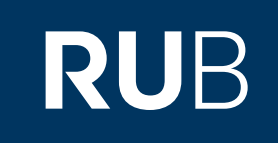

# Verwendung der Datenbank, Brill Online Journals" & "Brill Asian Studies E-Books Online"

**RUHR-UNIVERSITÄT BOCHUM** 

### ANLEITUNG

<https://brill-1com-100977bhd000c.erf.sbb.spk-berlin.de/browse?et=j&level=parent&pageSize=10&sort=datedescending> Letzte Aktualisierung: 11/28/2019

## Überblick

**Web:<http://booksandjournals.brillonline.com/content/journals> Autor:** Brill Academic Publishers, Leiden, The Netherlands **Region:** XB Asia XB **Volltext durchsuchbar:** Ja **Gescannte Versionen**: Nein

#### **Web: <http://booksandjournals.brillonline.com/content/books?>**

**Autor:** Brill Academic Publishers, Leiden, The Netherlands **Region:** XB-XV Central Asia XV, XB-XT Southeast Asia XT, XB-XS-CN China CN, XB-XS-JP Japan JP, XB-XS-TW Taiwan TW, XB-XS-KK Korea KK **Volltext durchsuchbar:** Ja **Gescannte Versionen**: Ja

**Die Datenbank ist über crossasia.org verfügbar. Falls Sie Probleme haben sollten, die Datenbank zu finden, lesen Sie bitte zuerst die Anleitung zu crossasia.org durch!**

#### **Beschreibung der CrossAsia-Datenbank: "Brill Online Journals":**

The database provides access to 38 key journals from the field of Asian studies, within the database marked with a **rectangle in green, with content including years 2000 – 2019 :**

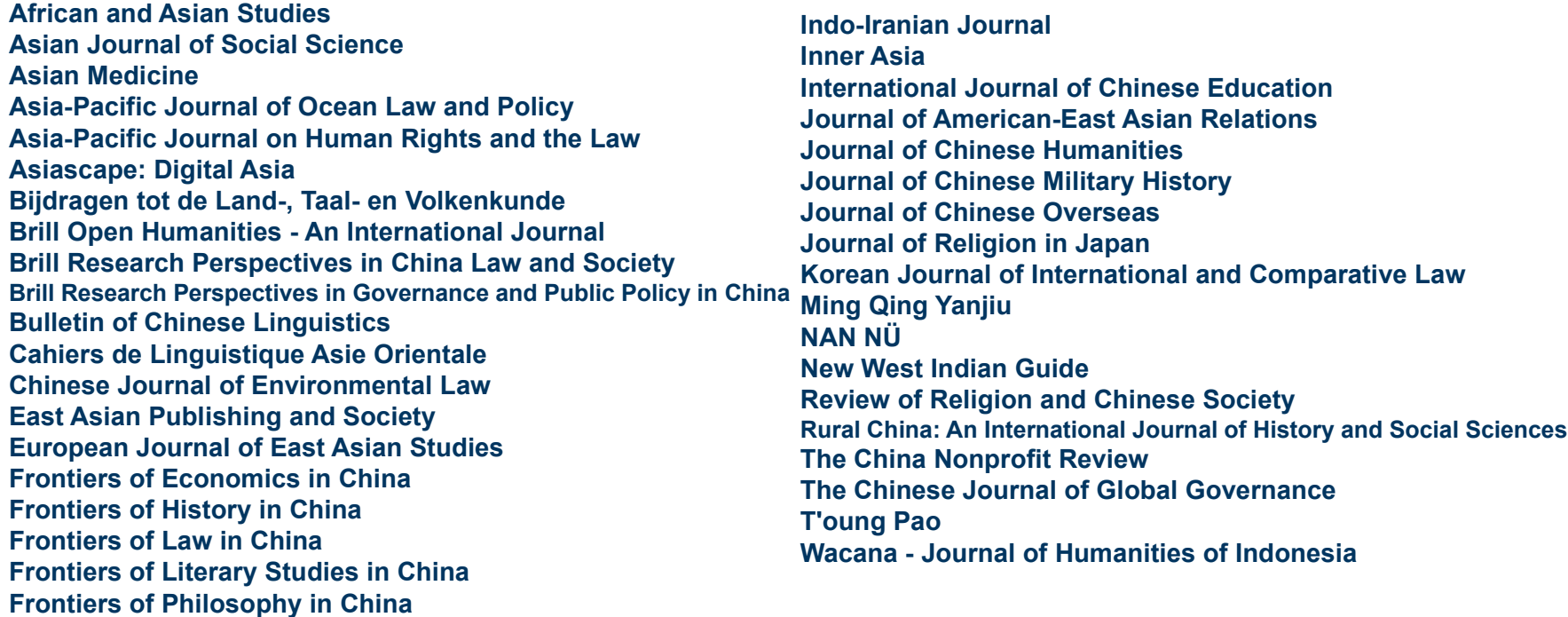

#### **The journals are searchable in full text.**

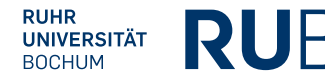

**Die Datenbank ist über crossasia.org verfügbar. Falls Sie Probleme haben sollten, die Datenbank zu finden, lesen Sie bitte zuerst die Anleitung zu crossasia.org durch!**

**Beschreibung der CrossAsia-Datenbank: "Asian Studies E-Book Collections":** 

**The licence includes the "Asian Studies E-Book Collections" of the publishing house Brill since the publication year 2013 and provides access to the archive including publication years 2007-2012. However the whole range of Brill e-book collections can be searched which might be helpful to locate other relevant titles. The Asian studies collections include a large variety of subjects and deal with various Asian countries. The titles can also be found via the general catalogue Stabikat and the xAsia search.**

### Die Hauptseite: Brill-Online Journals

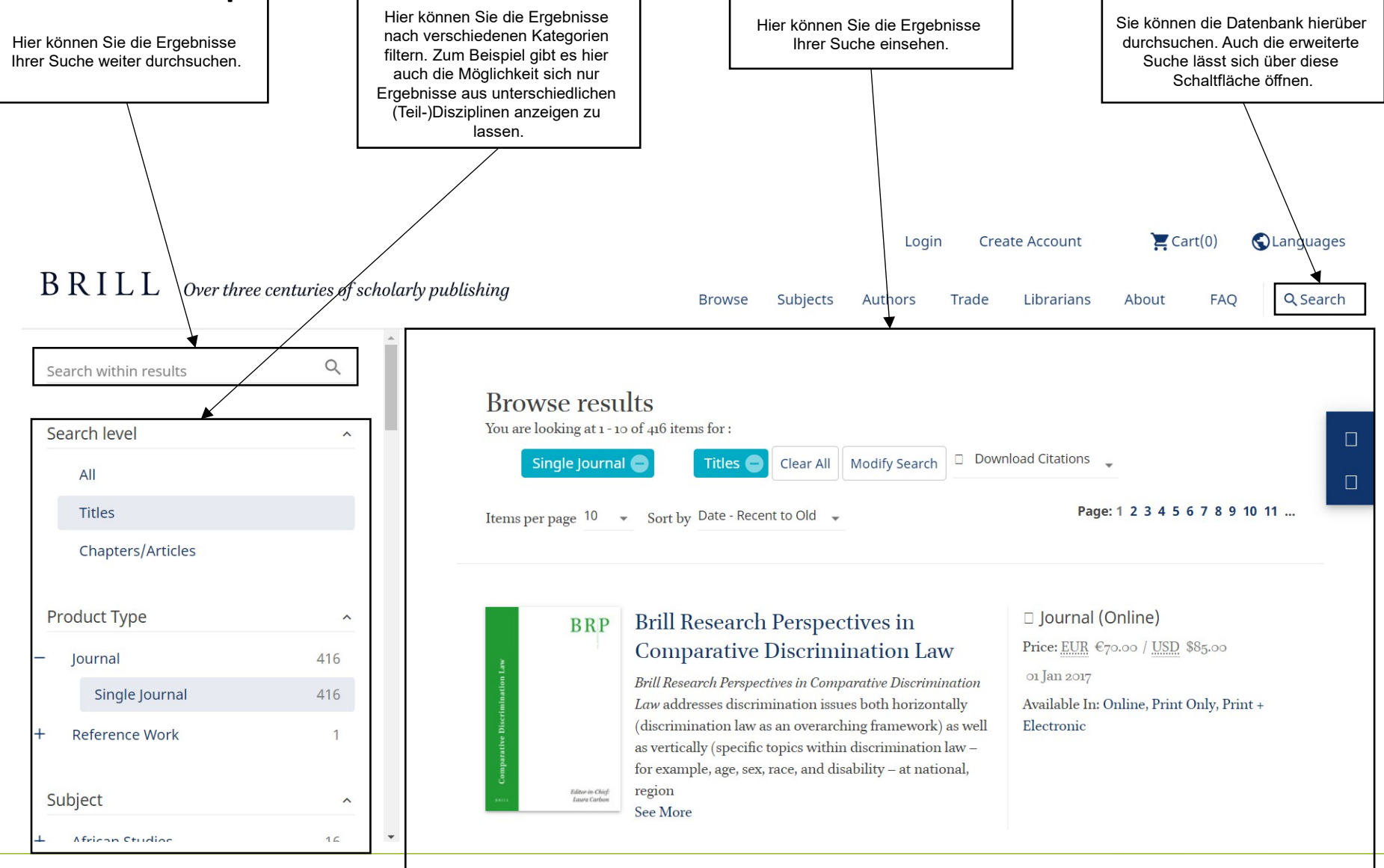

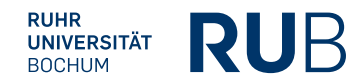

### Dazugehörig: Asian Studies E-Book Collections

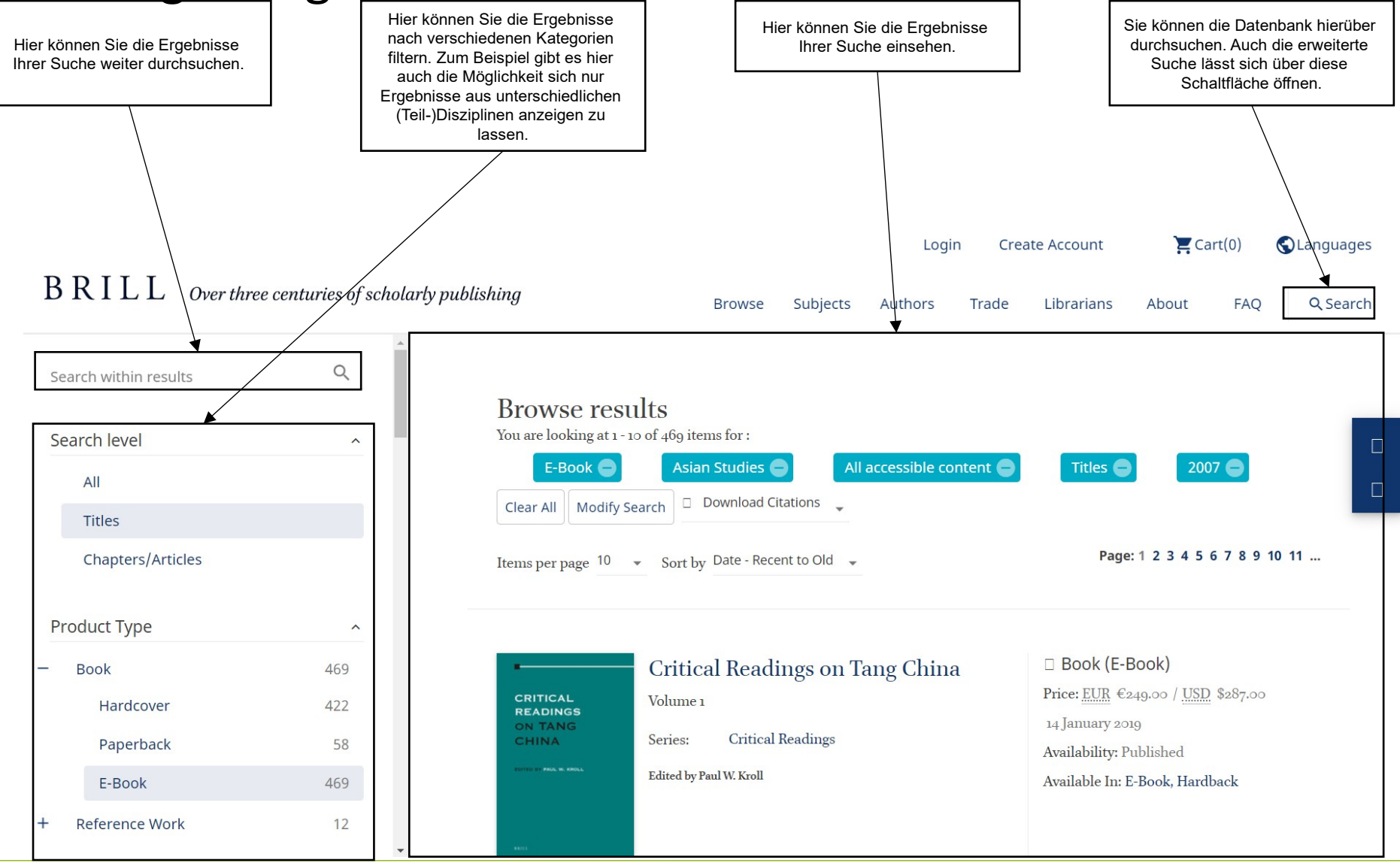

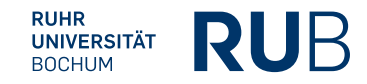

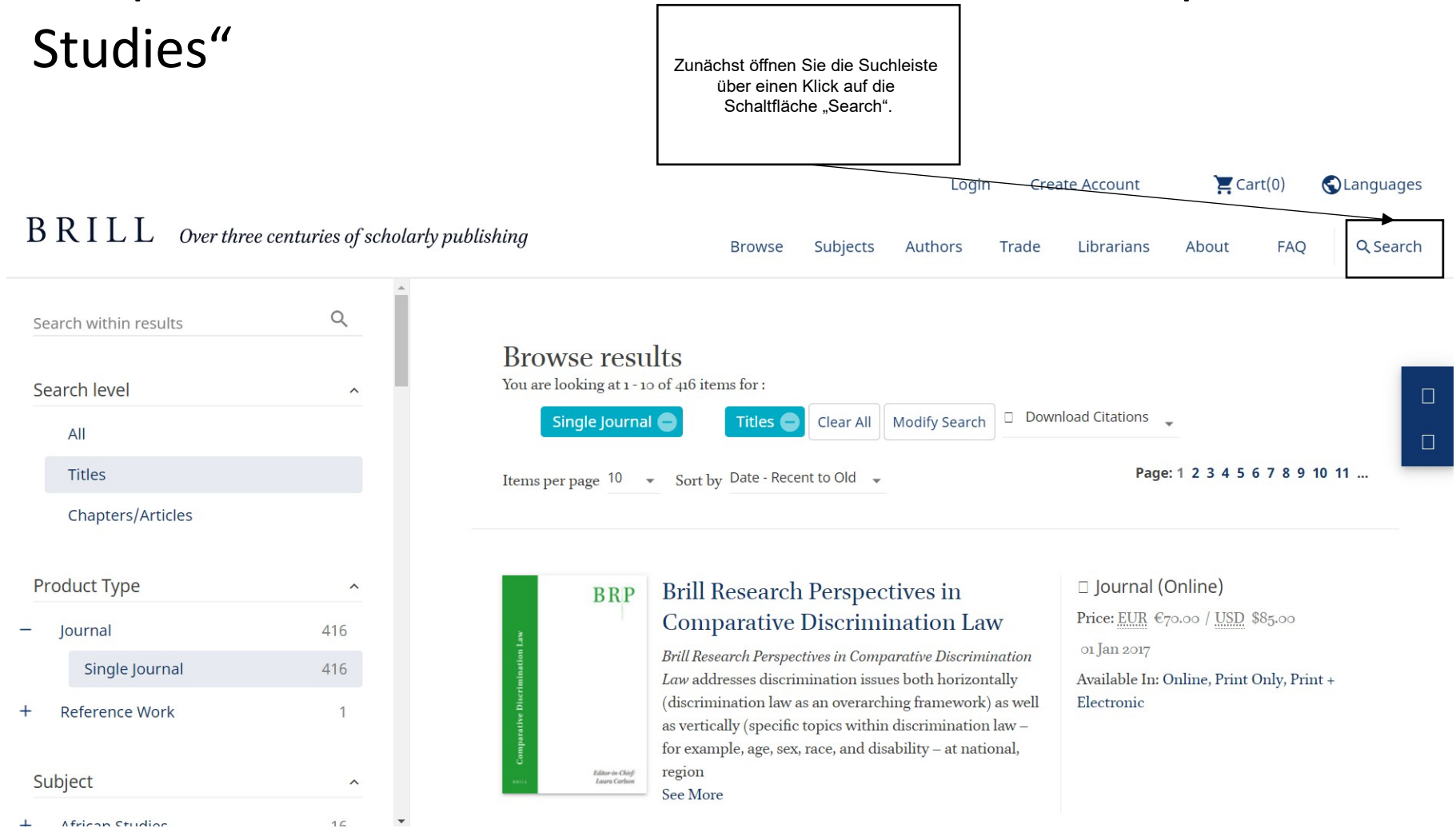

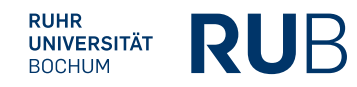

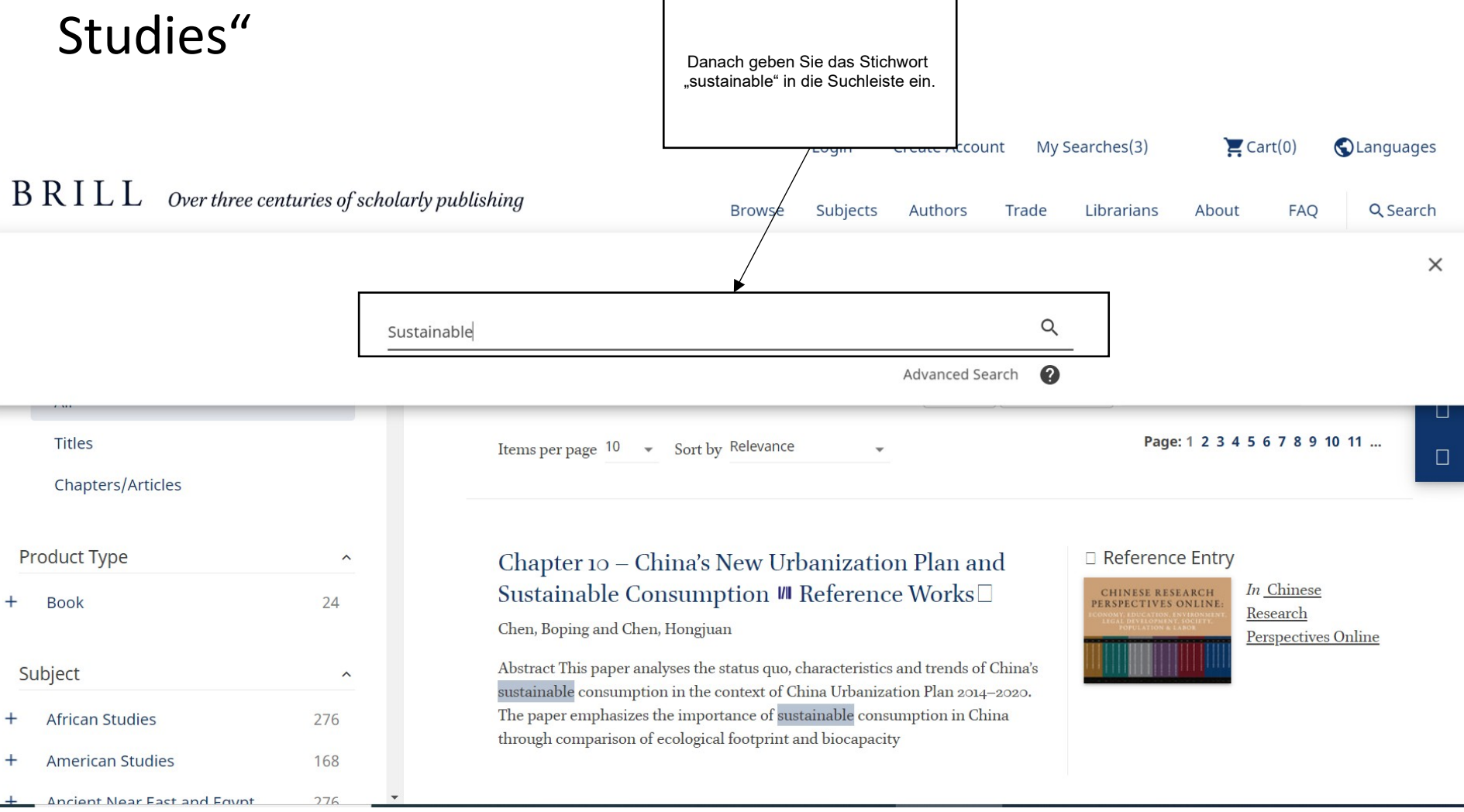

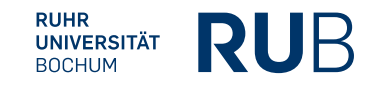

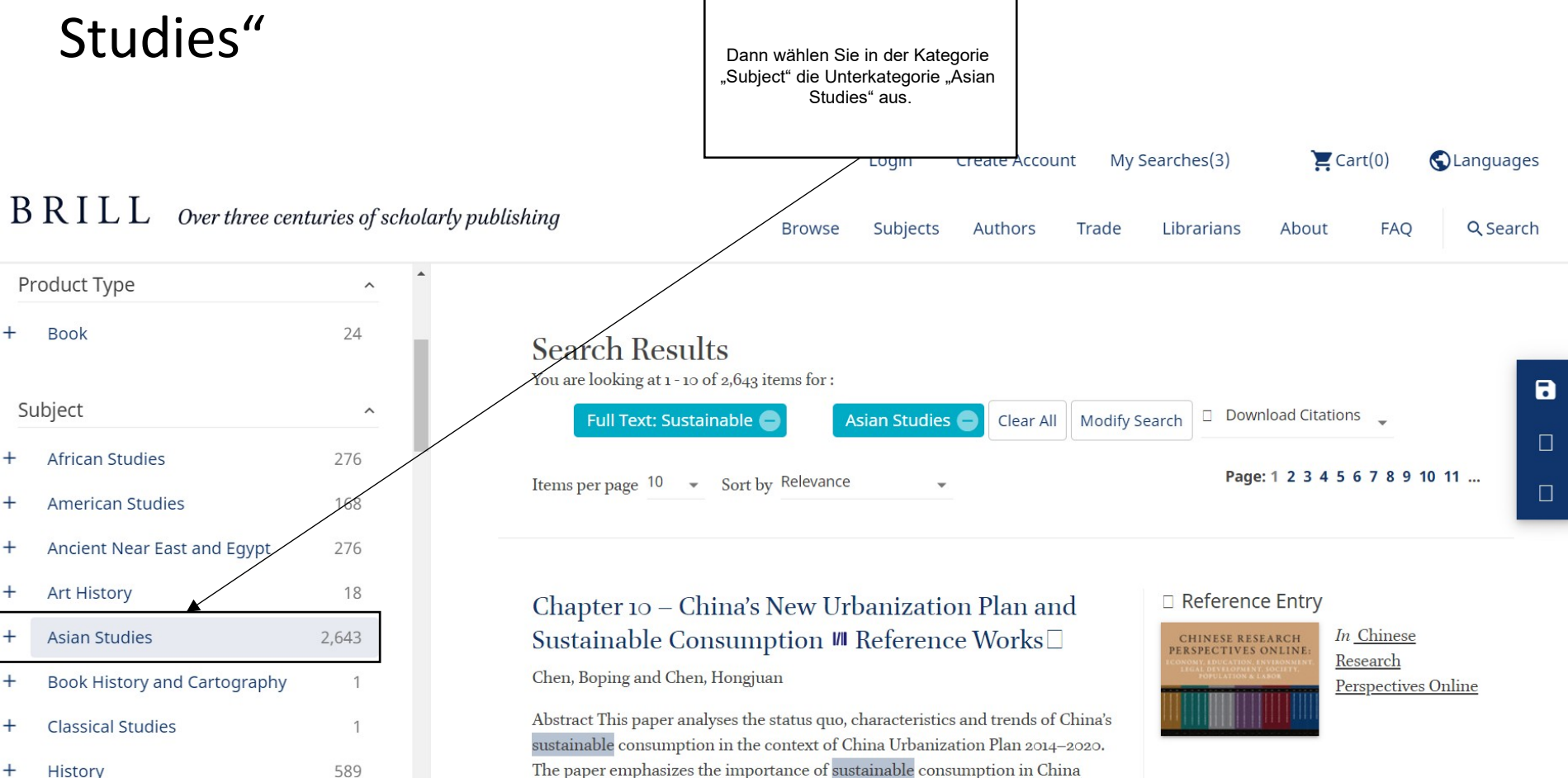

through comparison of ecological footprint and biocapacity

Literature and Cultural Studies

I annuanes and Linnuistics

57

 $52$ 

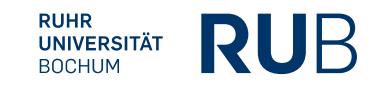

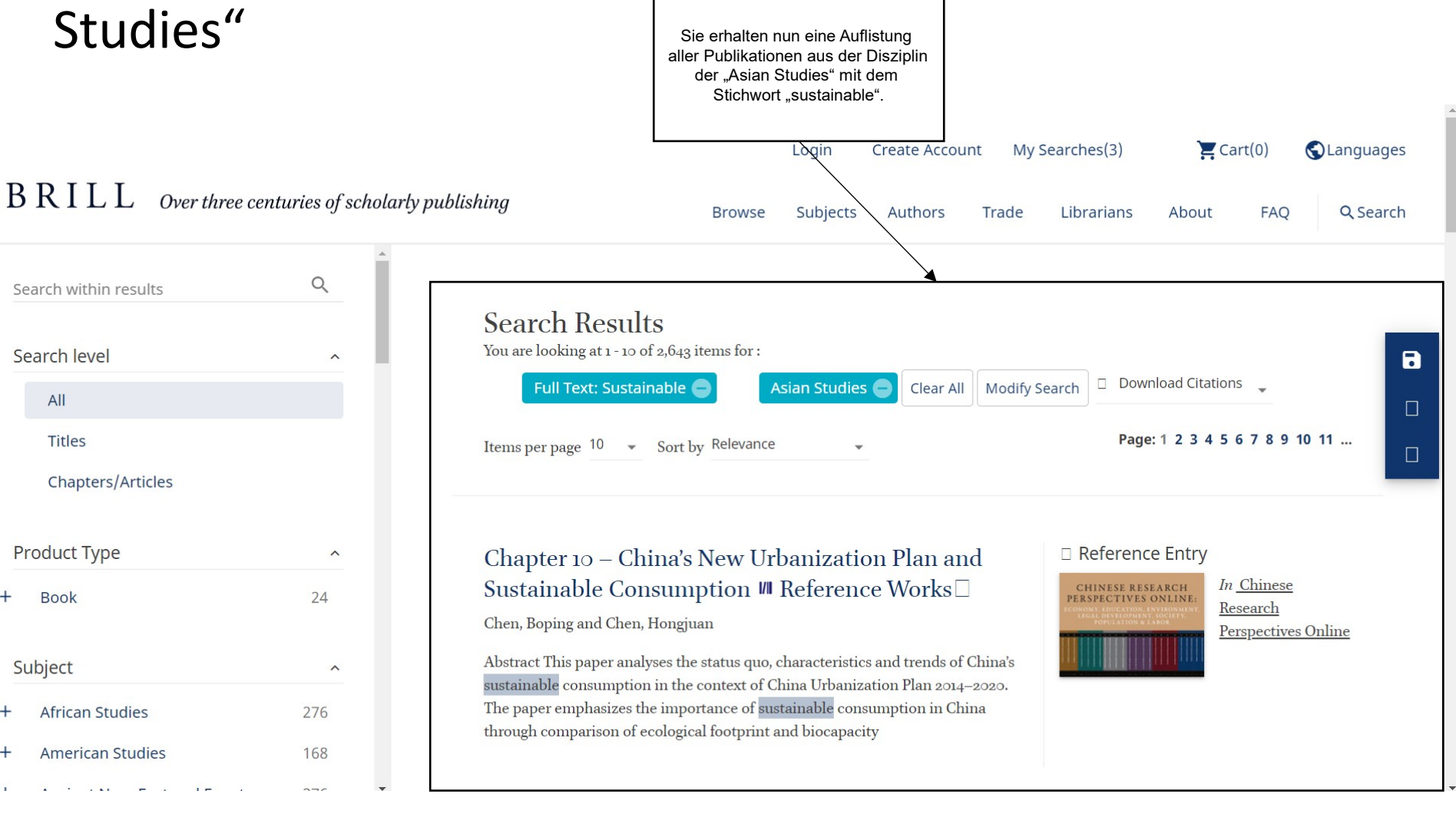

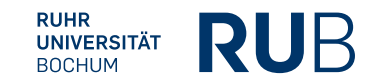